# **ScheduleFonts**

All fonts used in the schedule portion of the control.

#### Usage

```
Set_Property(OLECtrlEntID, "OLE.ScheduleFonts", Array)
```
### Values

Array has the following structure:

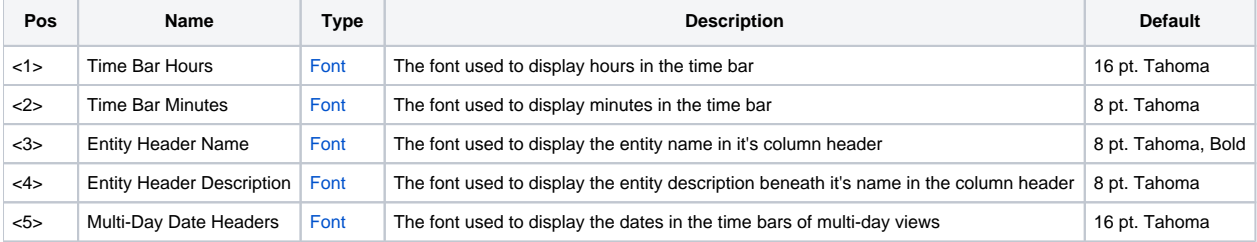

#### Remarks

The ScheduleFonts property can be used to customize various fonts used in rendering the Schedule control.

## Example

```
// Change the entity description font to italics 
Fonts = "" 
Fonts<4> = @SVM:@SVM:@SVM:1 
Set_Property(@Window:".OLE_SCHEDULE", "OLE.ScheduleFonts", Fonts)
```